# 图 GUIDE LINKEDIN 图

#### **B.** Enjeux et objectifs

Ce guide a pour but d'organiser son profil pour attirer des leads de manière semi-passive. Linkedin est loin d'être la source la plus qualitative pour trouver du travail de dev, surtout freelance. La plupart des recruteurs bas niveau (SSII, agences…) l'utilisent comme outil principal, donc il y aura toujours énormément de déchet.

Ce n'est pas pour autant une plateforme à exclure, car parfois se trouve une pépite d'or dans un gros tas de merde. Il faut juste avoir une approche quantitative, et y passer le moins de temps de prospection pour se concentrer sur d'autres canaux d'acquisition (par exemple les meetups: plus chronophages, mais bien plus qualitatifs). Donc Linkedin est un canal parmi d'autres, qui est à comprendre dans une stratégie d'acquisition plus globale.

Je me concentre ici sur une stratégie quantitative, semi-automatisée, qui correspond le mieux à des devs freelance en début de carrière.

# Qu'est-ce qu'on vise ?

En termes d'objectifs quantifiés, je peux vous donner mon exemple. Je suis sur Linkedin depuis 2013, avec +3000 contacts. Avec cette base, je récupère environ 20-25 leads par semaine. Environ 10% peut représenter un intérêt (le reste étant des CDI, ou des missions complètement hors de mon scope, des SPAM, etc.). Ces messages appartenant aux 10% se ressemblent souvent : un message personnalisé d'un membre de l'équipe (pas de recruteur, agence), en général CEO / CTO, plutôt des petites structures en consolidation tech.

Ça me fait donc entre 5-10 bonnes opportunités chaque mois. Si je prends un taux de transformation conservateur de 20%, ça me fait un nouveau client chaque mois, pour seulement un canal d'acquisition. Et évidemment, le reste n'est pas forcément du déchet: un client qu'on ne prend pas mais qu'on peut rediriger vers un copain, un client qu'on récupèrera dans 6 mois/ 1 an, etc.

Pour un profil junior qui démarre sur Linkedin, on peut viser 10 leads par semaine au bout d'un mois de mise en place (donc 1 belle opportunité tous les 2 mois). N'oublions pas que Linkedin est un canal parmi d'autres, donc déjà un chiffre encourageant. Et une fois la graine plantée, il n'y aura pas grand chose à faire et vous bénéficierez des fruits sur le long terme.

Par quoi je commence ?

En termes d'efforts à fournir pour compléter cette stratégie, on peut considérer qu'il y a un bon travail de setup, puis ce travail devient insignifiant par la suite (c'est pourquoi je parle de stratégie semiautomatisée).

1 Objectif => complétion du profil à 100%

C'est à la fois simple car l'objectif est clair (obtenir le médaillon all-star sur Linkedin = avoir rempli le profil à 100%), mais peut se révéler fastidieux car il y a beaucoup de sections. Pas de secret, il faut se mettre dedans et remplir un par un. Mais il y a des astuces.

Un des points à comprendre est que beaucoup de recruteurs vont vous trouver depuis une requête sémantique. En gros il vont taper 'développeur front-end React' et l'objectif va être de ranker dans les premiers de la page de résultat. Si vous êtes dev web, vous maîtrisez en général les bases du SEO, et celui de Linkedin est bien plus basique que celui de Google.

Donc avant de remplir frénétiquement ce profil, posez vous la question: "sur quels termes je veux ranker ?". Ça ne sert à rien de vouloir être le premier sur la recherche "développeur freelance paris", il va falloir spécifier un peu mieux vos compétences. En général je trouve ça assez simple pour les développeurs, il suffit de vouloir ranker sur vos technos de prédilection.

Par exemple "développeur fullstack Laravel / Vue.js". Il y a 4 mots dans la requête, mais seulement 2 sont importants, Laravel et Vue.js (ou Vue). En effet, si vous précisez Laravel dans un profil, il y a très peu de chance pour que vous soyez expert comptable. Donc pas la peine de se concentrer sur "développeur", c'est implicite. De même pour fullstack, si vous vous concentrez sur une requête type "#{Techno front} #{Techno back}".

Vous avez vos mot-clés principaux ! A vous de les distiller savamment dans l'ensemble de votre profil: titre, description, titre d'expérience, expériences, compétences, projets, recommandations… On garde les mêmes principes de SEO qu'on connait, les mots clés du h1 pèsent plus que h2, qui pèsent plus que  $h3$ , que  $\leq p$ , etc.

Ces mots clés vont vous rapporter la plupart de vos leads. Comme une stratégie SEO classique, on peut appliquer la règle de Pareto: 20% des mots clés rapportent 80% des résultats. Mais n'oubliez pas les 20% de résultats restants! C'est là qu'intervient la "longue traine", cette multitude de petits motsclés moins impactants, mais qui feront la différence sur le long terme. Vous pouvez par exemple compléter votre liste de mots clés avec d'autres techno ou outils : ES6, jQuery, Wordpress, Github, AWS, Heroku... Mais n'oubliez pas les skills non tech: management, SEO, SEA, copywriting, UI/UX, etc.

Je me répète, mais Linkedin est une plateforme axée quantitatif, à l'UX désastreuse. Dans une stratégie SEO normale, on essaie de trouver un équilibre entre qualité du contenu et bombardement de mots-clés. L'idée est de pouvoir ranker sur Google, mais quand même proposer du contenu de qualité à l'utilisateur, qui va rester sur le site et convertir.

C'est moins le cas sur Linkedin, ou votre stratégie peut être plus bourrine. Et comme n'importe quelle stratégie SEO, testez, testez et retestez. Faites un premier profil rempli à 100% et regarder votre rank depuis le compte d'un ami (mais pas d'une connexion Linkedin) sur la requête qui vous intéresse. Et recommencez à tester pendant au moins 1 mois.

Titre. On va pas se mentir, ce sera souvent la seule information que les gens vont lire sur votre profil, donc autant la faire impactante. C'est aussi la plus coefficientée pour le SEO, donc on met ses technos dedans. J'ai testé pas mal de titre et celui que je retiens finalement est "Freelance #{séniorité} Developer | #{Techno 1} / #{Techno 2}". Comme je considère que le mot "Developer/ Développeur" est moins important pour le SEO, je garde le terme anglais sur mes 2 profils.

Description. Certains préconisent de la laisser light et impactante, donc moins orientée SEO. Je préfère personnellement la bombarder de mots clés car je pense en réalité que personne ne la lit. A vous de tester et de trouver le bon équilibre. Vous pouvez aussi ajouter des sites ici (si vous avez un blog, un medium, une chaine YT, etc.), à ajouter donc.

Expériences. La section coeur de votre profil. Pensez quantitatif et ajoutez l'ensemble de vos anciens postes si vous avez déjà travaillé, en détaillant à chaque fois vos tâches. Sinon, vous pouvez aussi (et c'est mieux), ajouter vos anciennes missions. C'est plutôt pratique car ça vous permet d'ajouter des mots clés liés à vos techno, et ça sert de business case aux recruteurs de freelance, car au final toutes les missions se ressemblent un peu ("Ah il a déjà connecté un frontend avec une API ! Bon, c'était dans le secteur immobilier et moi j'ai une mission dans la santé, mais ça peut le faire"). Ajoutez aussi le lien de vos réalisation si vous en avez. Autre chose, pour avoir le all-star il faut ajouter une expérience en cours, donc si vous êtes entre 2 missions c'est relou. Le mieux est d'ajouter ce que j'appelle une expérience "parapluie", l'expérience qui résume votre métier de freelance, de la faire démarrer à la date de début de votre freelancing et mettre "en cours" pour la date de fin. Ce sera donc votre première XP dans le feed antéchronologique de Linkedin, et ce serait bien que le titre ressemble à votre titre Linkedin, et la description à votre description (point précédent).

Education. Prenez la même logique que sur Expériences. On détaille bien tout, même les cours (parfait pour la stratégie longue traîne).

Licences et Certifications. La partie idéale pour distiller de la techno. Donc si jamais vous avez des certifs Codecademy, OpenClassrooms, Google Analytics, que sais-je : à ajouter absolument ici.

Expérience bénévole. Même logique que Expériences et Education. Celle là, personne ne la lira, donc on focus SEO (mais n'inventez pas des XP quand même).

Skills. Une partie clé et explicitement voulue SEO-friendly par Linkedin. Le nombre de skill est limité, atteignez cette limite (40? 50? y'a de la place pour la longue traine). Une fois ces beaux skills en place, il va falloir vous les faire "endorse" par d'autres membres de Linkedin. Soyons honnêtes, la reco la plus simple est celle à demander à votre ancien collègue, ami, etc. Le plus sympa à faire et de créer un pool avec 4-5 autres et de se faire de l'auto-endorsement. N'oubliez surtout pas de préciser les skills sur lesquels vous préférez vous faire endorser. Pas de suspens: ce sont en général vos motclés coeur.

Quizz. Une nouveauté en 2019, Linkedin propose de faire des quizz qui correspondent généralement à vos hard skills. Perso j'en ai fait 2 (Ruby on Rails et CSS), qui n'étaient pas particulièrement difficiles. Toutefois j'ai un peu de mal à percevoir le bénéfice SEO de cette feature. Je vous

recommande donc de les passer car ça se fait vite (en cas de fail vous pouvez retenter dans 1 mois). Si vous réussissez, ne vous attendez pas à une révolution sur votre profil, mais du coup ne soyez pas inquiet si vous ratez.

Recommandations. Super importantes, elles permettent à la fois d'augmenter votre rank, mais aussi et surtout la crédibilité de votre profil. Les profils avec reco sont finalement assez rares, donc c'est un moyen simple de vous élever au-dessus de la Plèbe. Là encore, vos amis, collègues, copains/pines de promo, famille, etc. sont la première ressource à votre disposition. Faites leur des templates (une reco c'est chiant à écrire, ils risquent de jamais vous la pondre). Evidemment ce template sera à remplir de vos mots clés. Et si vous avez d'anciens clients, c'est bien sûr à privilégier. N'oubliez pas de donner vous aussi des recommandations aux autres, votre profil bénéficiera d'un lien sur un autre profil, donc un SEO win.

Accomplishments. Un peu la section fourre-tout du profil (auparavant, chacune de ces micro catégories étaient un catégorie à part, mais Linkedin a fait un peu le ménage). N'hésitez donc pas à refaire des doublons par rapport à ce que vous avez déjà rempli. Dans Courses, ajoutez vos cours en lien avec vos mot clés, dans Projects vos anciennes missions, etc (et pensez à associer les autres membres Linkedin qui ont participé à ces projets), vos articles de blog dans Publications, etc. Normalement ici vous avez compris la logique.

Interests. Pour suivre des entreprises / des personnalités. Je suis assez incertain de la réelle valeur de cette section sur votre rank, donc allez y joyeusement ou pas du tout. On le verra par la suite mais le feed Linkedin n'a AUCUNE valeur, donc n'ayez pas peur d'overfollow si jamais vous faites des tests.

### **®Connexions!**

Bon, vous avez désormais un profil sympa, même si c'est une première couche de peinture que vous allez tuner sur le premier mois et mettre à jour ensuite. Maintenant il est temps de se faire des amis et de mettre en place une stratégie de follow.

Je le redis une énième fois, mais on base cette strat sur du quantitatif, pour faire jouer des effets de réseau. Linkedin n'est pas Instagram, vous n'avez pas à vous retenir sur les follows qui vont venir polluer un feed ou ruiner votre engagement. D'ailleurs, si vous ne connaissez pas Linkedin, je vous déconseille de vous balader sur son feed. Il ne vous apportera rien, ni en tant que développeur, ni en tant qu'entrepreneur, ni en tant qu'humain. Passez votre chemin.

Toujours dans une logique de ranking, Linkedin va toujours présenter dans la recherche des membres qui sont proches de votre propre réseau. Il y a 3 niveaux de réseaux sur Linkedin :

Cercle 1) connecté à la personne

Cercle 2) vous êtes connecté à quelqu'un connecté à la personne

Cercle 3) pas de connexion. Vous comprenez facilement que plus vous augmentez Cercle 1, plus Cercle 2 augmente de manière exponentielle.

Premièrement ça peut sembler con, mais ajoutez toutes les personnes que vous connaissez IRL. Déjà ça vous servira pour établir les stratégies de reco susmentionnées. Je crois qu'il y a un import de vos contacts email (Linkedin avait mis en place ce growth hack au tout début pour siphonner des emails et

obtenir des inscrits), mais si vous êtes à l'aise vous pouvez l'utiliser. Sinon vous verrez qu'en ajoutant déjà 10-20 personnes, l'algo Linkedin va vous proposer du monde en Cercle 2 qui correspond à des gens connus IRL.

Une fois cette première étape, vous devriez être à environ une 50aine de membres en Cercle 1. Vous pouvez commencer à ouvrir vos shakras et entrer en connexion avec des membres que vous ne connaissez pas (mais toujours Cercle 2). Ici vous visez prioritairement :

- 1. ) Membres du métier. Pensez à ajouter un message semi-personnalisé ("j'ai vu que tu étais dev senior Javascript à Bordeaux, je viens de me lancer et je cherche à renforcer mon réseau dans la région, blabla"). Perso j'accepte quasi toujours ce genre de requêtes. Bien de viser les seniors car ils ont souvent un Cercle 1 qualitatif. N'oubliez pas: quand ce mec rentre dans votre Cercle 1, il ajoute tout son Cercle 1 à votre Cercle 2 !
- 2. ) HR/ recruteur tech. Bon je pense que c'est un point sensible car n'importe quel dev qui se respecte déteste les recruteurs sur Linkedin, alors pourquoi aller nous-mêmes les chercher ? Simple: ce sont souvent des membres avec des Cercles 1 longs comme le bras. Ces gens passent leur temps à faire le travail que vous avez fait en 1), ajouter des devs senior et des CTO. Ils se connaissent tous entre eux (c'est une industrie avec un gros turnover, donc les mecs passent par 1000 boites). Ajouter un recruteur tech c'est donc donner un gros coup de boost à son Cercle 2, donc à votre visibilité. Peut être même qu'il vous proposera des missions cools, mais n'y comptez vraiment pas. Point clé: La fonction du recruteur Linkedin n'est pas de vous fournir des missions, c'est de vous aider à atteindre d'autres membres intéressants. Quand ils vous contactent sur Linkedin, déclinez poliment leurs avances mais proposez toujours de rester en contact. On verra ça plus tard, mais en règle générale, répondez à tous vos messages Linkedin, quitte à automatiser.

Bon, cette partie prend un peu de temps, et les gens ne répondent pas forcément rapidement aux demandes de connexions. On peut donc dérouler la suite de la stratégie en parallèle.

### **P.** Intégrer des Groupes

J'aime bien cette partie car elle est con comme la lune et plutôt efficace. Linkedin propose aux membres de faire des Groupes (ex: "Experts comptables d'Ile de France", "Cadres de l'industrie automobile"), avec des modérateurs qui filtrent les gens dedans et des membres qui publient du contenu. Vous l'avez déjà compris, on ne peut pas attendre grand chose du contenu sur Linkedin, sorte de Facebook des baby boomers, les Groupes ne font pas exception.

Par contre ils ont une valeur intéressante : ils permettent de court circuiter la logique de cercle. Par exemple en intégrant un nouveau Groupe type "Développeur React.js France" vous allez pouvoir atteindre des membres de Cercle 3 lors de recherches. Il y a une quantité importante de groupes pour tout et n'importe quoi, parfois orientés technos, management, culture du travail... Technique à privilégier une fois de plus: LA QUANTITÉ. Postulez à un max de groupes qui correspondent de près ou de loin à votre activité. Faites des recherches via la barre de recherche et filtrez par "groupes". Vous pouvez facilement en trouver un quarantaine.

Là encore le process d'acceptation peut prendre du temps, les modos étant plus ou moins actifs. Donc on continue la strat en parallèle.

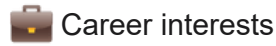

C'est sûrement la partie la plus importante de la strat, et souvent la plus négligée par les freelances ! Pourtant la plupart des recruteurs ont un compte pro Linkedin et viennent piocher directement dans ce pool de candidats. Cette strat va se faire en 15 min de votre temps et générer la majeure partie des messages que vous allez recevoir.

Vous avez donc la possibilité de "Faire savoir aux recruteurs que je suis disponible". Cette section se décompose ainsi.

Faire savoir que je suis disponible: à cocher évidemment

Note à l'attention des recruteurs: à remplir avec vos mots clés coeur. Vous pouvez tout de suite dire que vous ne recherchez que du travail freelance. Mais personnellement, je vous recommande de rester ouvert à TOUTES les opportunités en début de stratégie (et en début de carrière freelance). Vous ne serez jamais obligé d'accepter une mission de merde, on est pas chez Pôle Emploi. L'important ici est de faire grossir le Cercle 2, et donc de faire venir du recruteur dans votre Cercle 1, qu'il vous propose du freelancing ou non.

Lorsque vous serez établi, vous pourrez mettre en place des filtres (et a priori je pense que vous n'aurez même plus besoin de Linkedin). Mais quand on commence, on est comme un chercheur d'or, il va falloir mettre les mains dans la boue pour trouver les pépites.

Statut de recherche : active ! Même si vous êtes actuellement en mission.

Job title. QUANTITATIF. Visez entre 15 et 20 titres. Exemple: Javascript Developer, Ruby Developer, Frontend Web Developer (et variantes Front-end Engineer, etc.), Software Dev / Engineer… Vous voyez le truc.

Localisation. PARTOUT ! N'oubliez pas, dans notre stratégie, ou ouvre grands les filets et on mettra les filtres au fil de l'eau. On ne veut RIEN laisser passer, quitte à devoir se faire spammer un peu au début. N'oubliez pas que se faire spammer d'offres de taf est une chance, beaucoup de dev ont tendance à l'oublier.

Travail remote. Oui bien sûr.

Types de contrats. Vous l'aurez deviné… TOUS. Rapidement si vous avez trop de déchet vous pourrez modifier ça et ne laisser que Full-time, Contract, Part-time. Mais au début on aspire tout.

Et voilà !

**Boostons tout ça : le Mass viewing** 

Bon, on y est, vous avez un beau profil, un réseau en forte croissance, surement déjà des premiers messages de recruteurs. Les pièges sont posés et vous pourriez rester tranquillement les bras croisés à attendre que les lapins se prennent les pattes dedans. Et ce serait une stratégie parfaitement valide

Mais il est possible de faire venir les lapins plus rapidement avec des méthodes moins conventionnelles. Linkedin est un réseau assez mal administré, donc propice à beaucoup d'automatisation (comme Twitter), ce qui dégrade énormément l'UX du site. Aujourd'hui Linkedin n'est ni plus ni moins qu'une grosse base de données prête à se faire siphonner.

Beaucoup de gens utilisent des automatisations pour faire grossir leur réseau de prospect B2B: auto mailing, auto follow, auto like, etc. Personnellement, je préfère utiliser l'automatisation la plus light (et aussi la plus sécurisée), qu'est le mass viewing. Le mass viewing, c'est juste consulter de manière automatisée d'autres profils Linkedin. Ces profils reçoivent une notif ("Jean-Michel a consulté votre profil"), et décident ou non de consulter le vôtre, voire de vous ajouter.

Un excellent outil super simple à prendre en main est Dux-soup, une extension Chrome. Une fois installée, il vous suffit de vous rendre sur une page de recherche Linkedin, de cliquer sur l'icône, et de laisser l'onglet ouvert. Le bot va prendre chaque profil de la liste et l'ouvrir, le consulter le refermer…

Plutôt que de coder votre propre bot, je vous conseille de commencer par celui-ci. C'est un outil robuste qui est conscient des seuils d'alertes anti-bot de Linkedin, que vous risquez de vite atteindre, surtout en tant que nouveau membre avec un petit Cercle 1 (donc attention au ban).

Il est toutefois semi-automatique: vous devez chaque jour l'activer à la main. Beaucoup de dev vont avoir le réflexe d'automatiser ce process, mais je pense qu'au début c'est bien de faire ça manuellement pour tester les paramètres et rester safe.

Voici comment j'obtiens mes meilleurs résultats. Déjà je fais une recherche Linkedin ciblée sur mes techno, en ajoutant le terme "hiring" ou "on recrute" que beaucoup de gens ajoutent à leur titre Linkedin quand ils recrutent (et ce sont souvent des internes des boites, pas des agences, donc qualitatif). Donc par exemple, je vais taper : "ruby on rails hiring" ou "react.js recrute" ce qui me donne une première page. Ensuite je trie pour n'avoir que des membres du Cercle 2 (important), et parfois je filtre aussi par localisation (ex: Paris).

Et c'est tout! Le bot visite 100 profils en un peu + d'1 heure. Vous êtes limité sur le nombre de recherche par mois. Je ne connais pas le nombre exact, mais je l'atteins environ au ⅔ du mois. Je ne fais pas tourner le script tous les jours car je ne suis pas en recherche active, mais ça peut avoir un intérêt pour un junior. Donc si vous atteignez la limite avant la fin du mois, vous pouvez quand même continuer à utiliser Dux-soup via Google ! Tapez dans votre barre site:www.linkedin.com/in "laravel hiring". Attention le "/in" est important car c'est là que se trouvent les profils. Dux-soup va s'activer et vous proposer de scraper Google.

#### **Répondre aux recruteurs**

Normalement vous allez vite voir les fruits de votre labeur, et recevoir régulièrement des demandes de connexion et des inMails (des messages que les recruteurs avec des comptes premium envoient à des membres même en Cercle 3). En règle générale, je dirais d'accepter la grande majorité des connexions, en refusant poliment les offres proposées. Un même recruteur reviendra régulièrement vers vous pour proposer des missions, il faudra continuer à lui répondre de la même manière.

Car oui, il faut répondre. C'est sûrement un peu relou, mais avec des templates pré-établis ça va vite. Perso j'en ai 2, un en anglais, un en FR. Le voici.

Bonjour Cédric,

Merci pour votre message mais je ne suis pas en recherche de postes ou missions (actuellement en contrat jusqu'à Mars 2020).

Restons en contact.

Bonne journée,

Simon

Simple, efficace.

Quand je reçois un message "10%" (les meilleurs), je réponds toujours de manière personnalisée. En règle générale, en comptant l'ensemble de mes réponses, je passe environ 15 min par semaine sur Linkedin.

## **Next steps**

Si vous avez suivi l'ensemble des conseils de ce guide, vous avez fait la majeure partie de ce qui est possible de faire sur Linkedin. Bien entendu il est possible toujours d'aller plus loin (nouvelles automatisations, publier des articles), mais toutes ces actions suivent la loi des rendements décroissants : vous allez fournir de plus en plus d'effort pour des résultats de moins en moins impactants. Je pense donc que vous avez atteint un sweet spot entre effort et résultat à ce niveau, qui est personnellement celui que j'utilise depuis 2 ans.

Et libre à vous de tester, car ce n'est pas une science exacte, l'algo change souvent et il y a autant de stratégies optimales que de cas personnels. Nous avons la chance de tenir une position de force sur un marché de l'emploi des dev pénurique, on peut donc se permettre de faire des tests et des erreurs dans notre acquisition sans grande conséquence sur nos carrières.

Je continuerai à mettre à jour ce petit tuto au fil de mes explorations, même si je dois concéder que j'utilise de moins en moins Linkedin. Comme je dis en préambule, c'est un outil parmi d'autres, et je pense qu'il doit s'utiliser différemment à différents niveaux de notre carrière.

J'espère que le guide vous aura été utile, et je suis bien sûr preneur de remarques, critiques et questions.